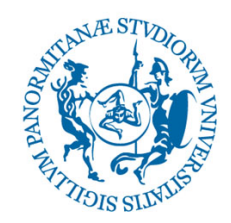

## UNIVERSITÀ DEGLI STUDI DI PALERMO

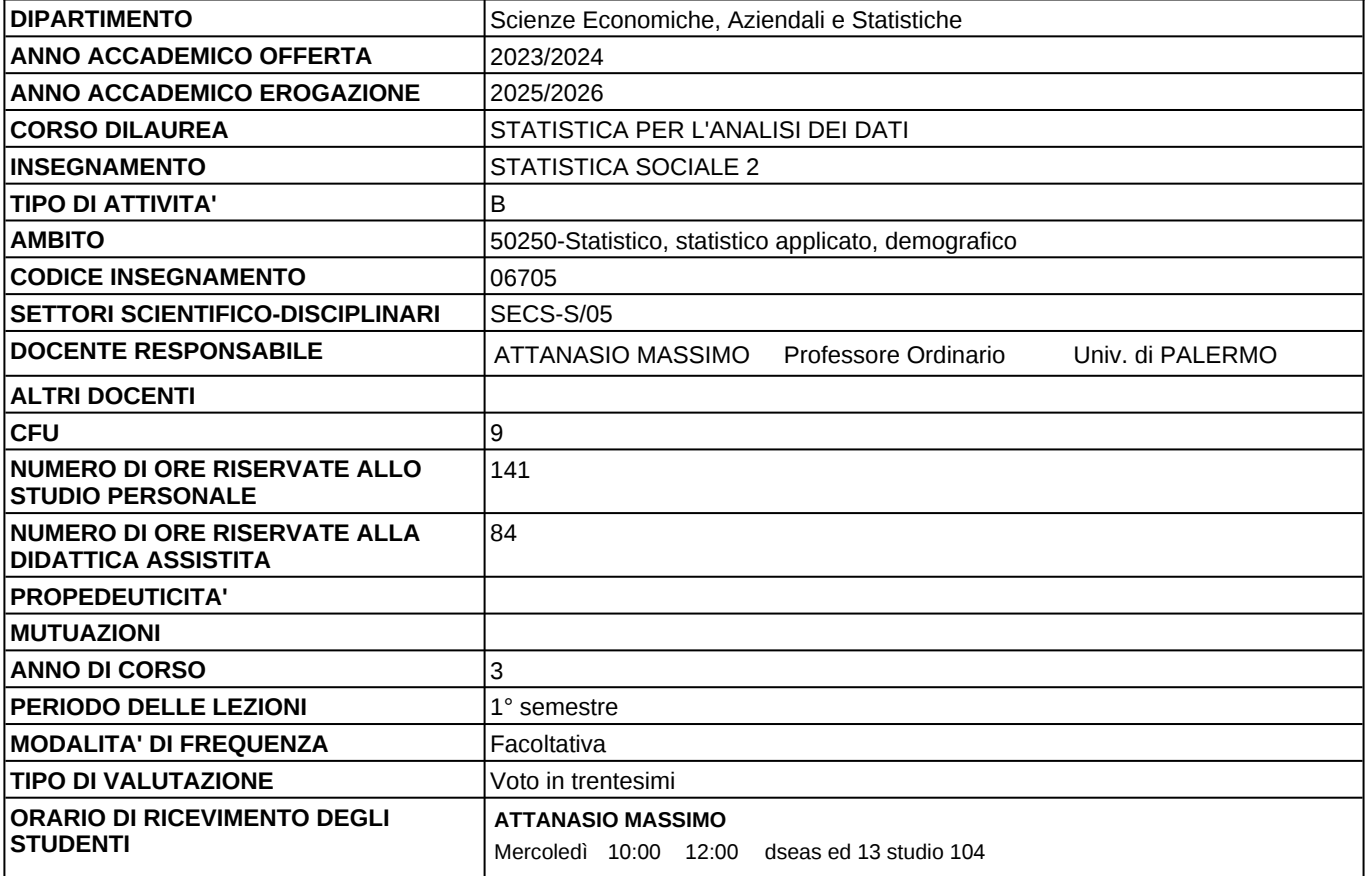

## **DOCENTE:** Prof. MASSIMO ATTANASIO

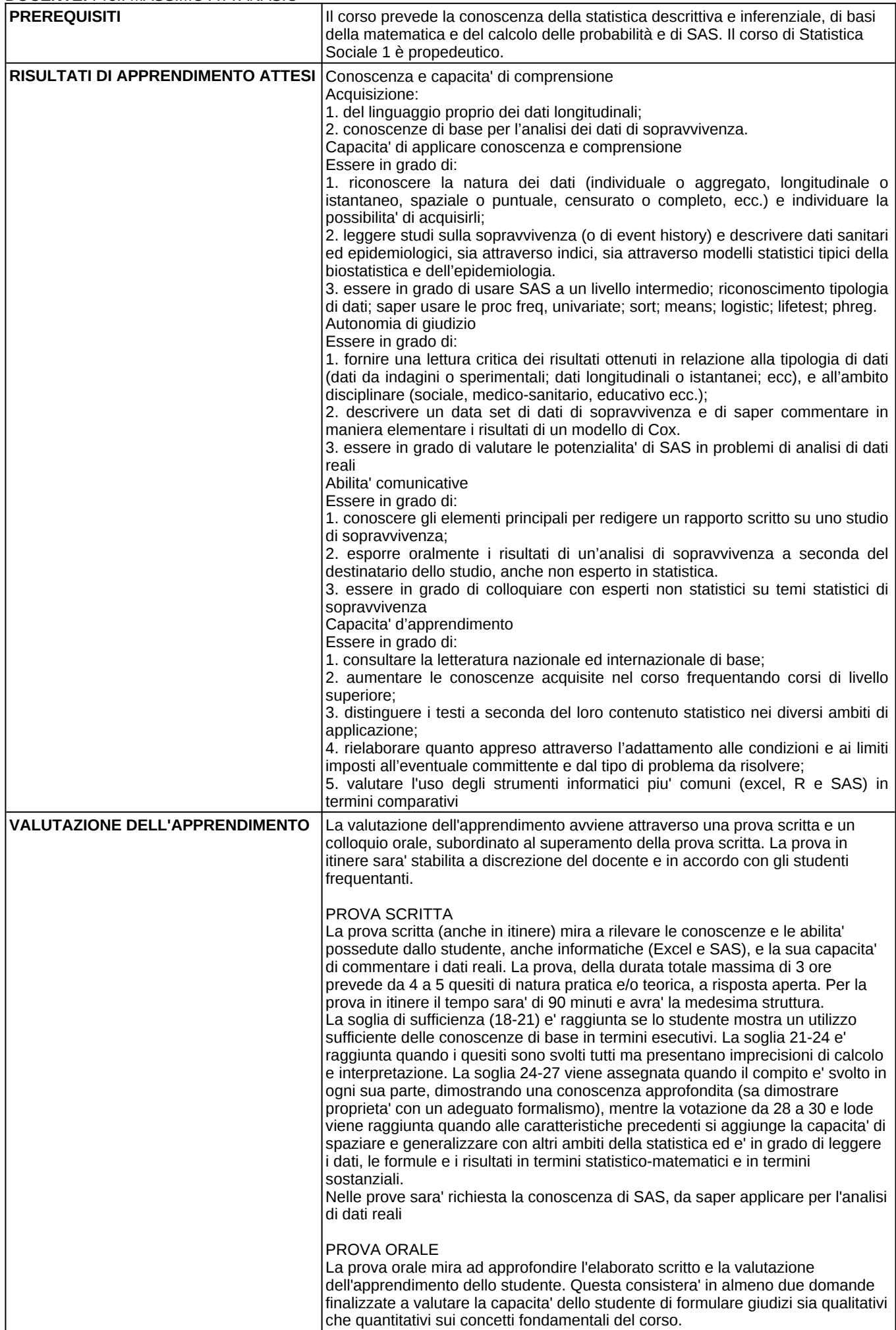

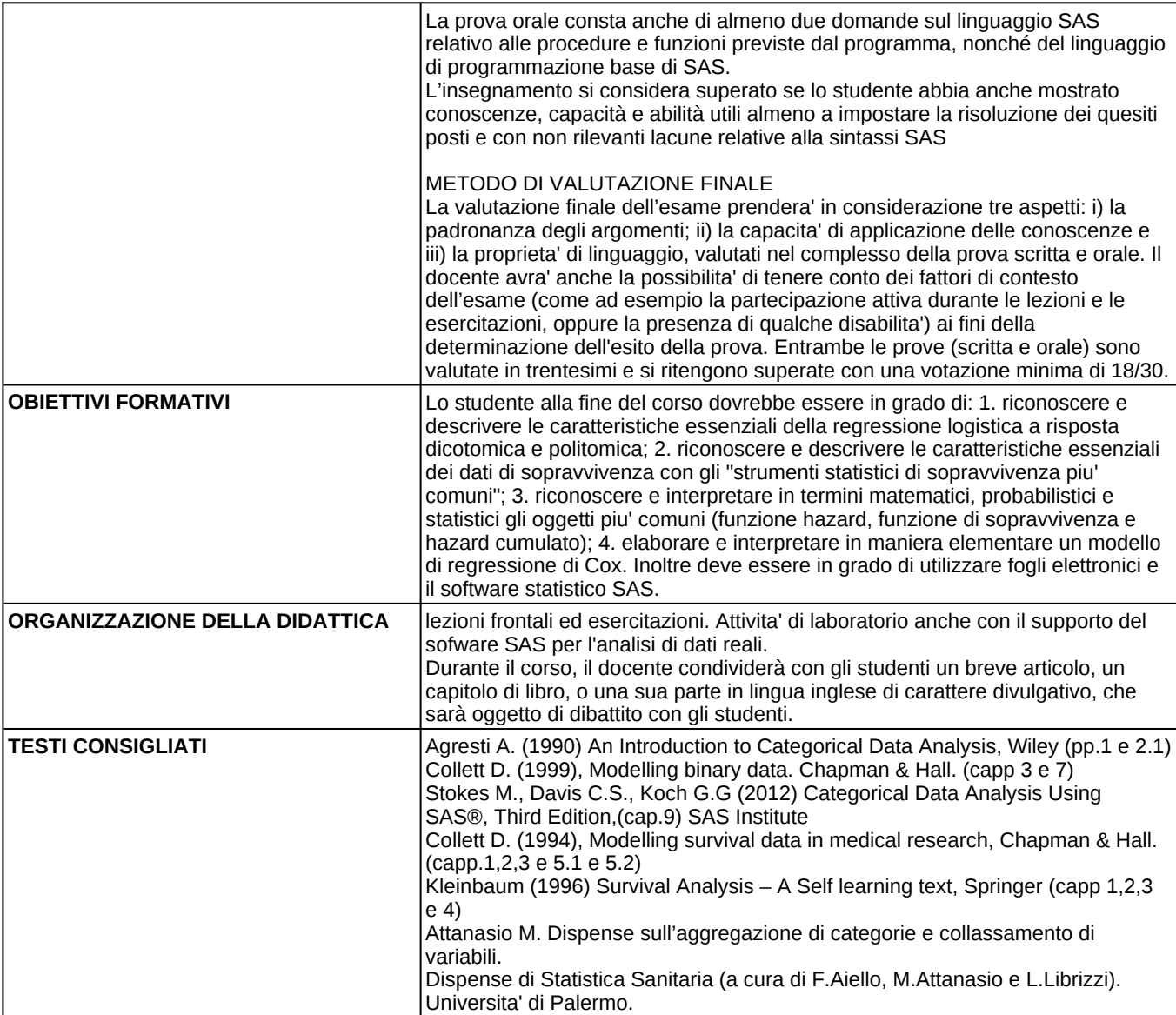

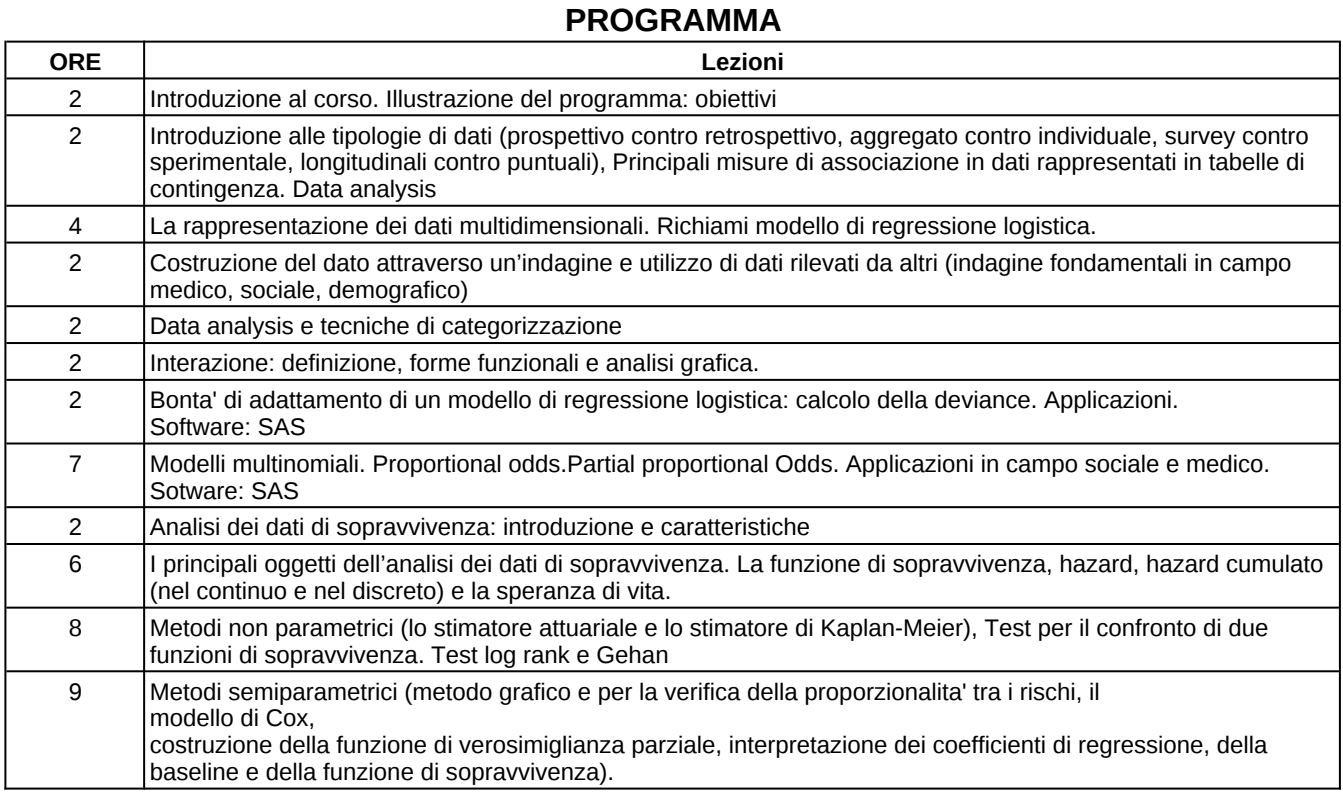

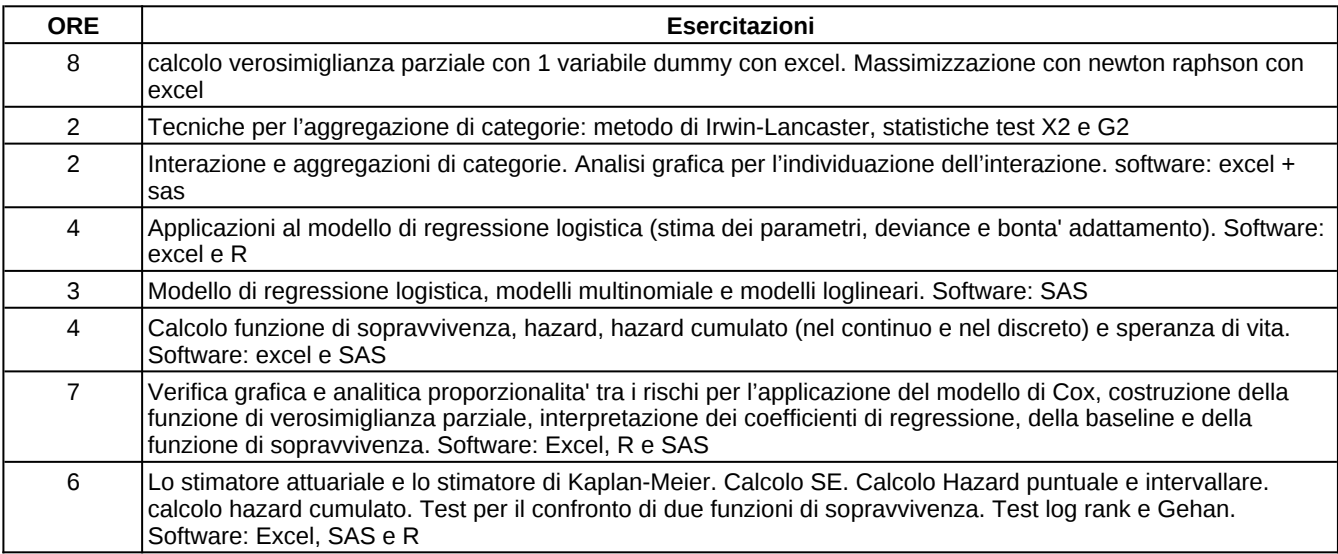